2007 Word [1] PDF

https://www.100test.com/kao\_ti2020/180/2021\_2022\_2007\_E5\_B9\_ B4\_E8\_AE\_A1\_c97\_180893.htm

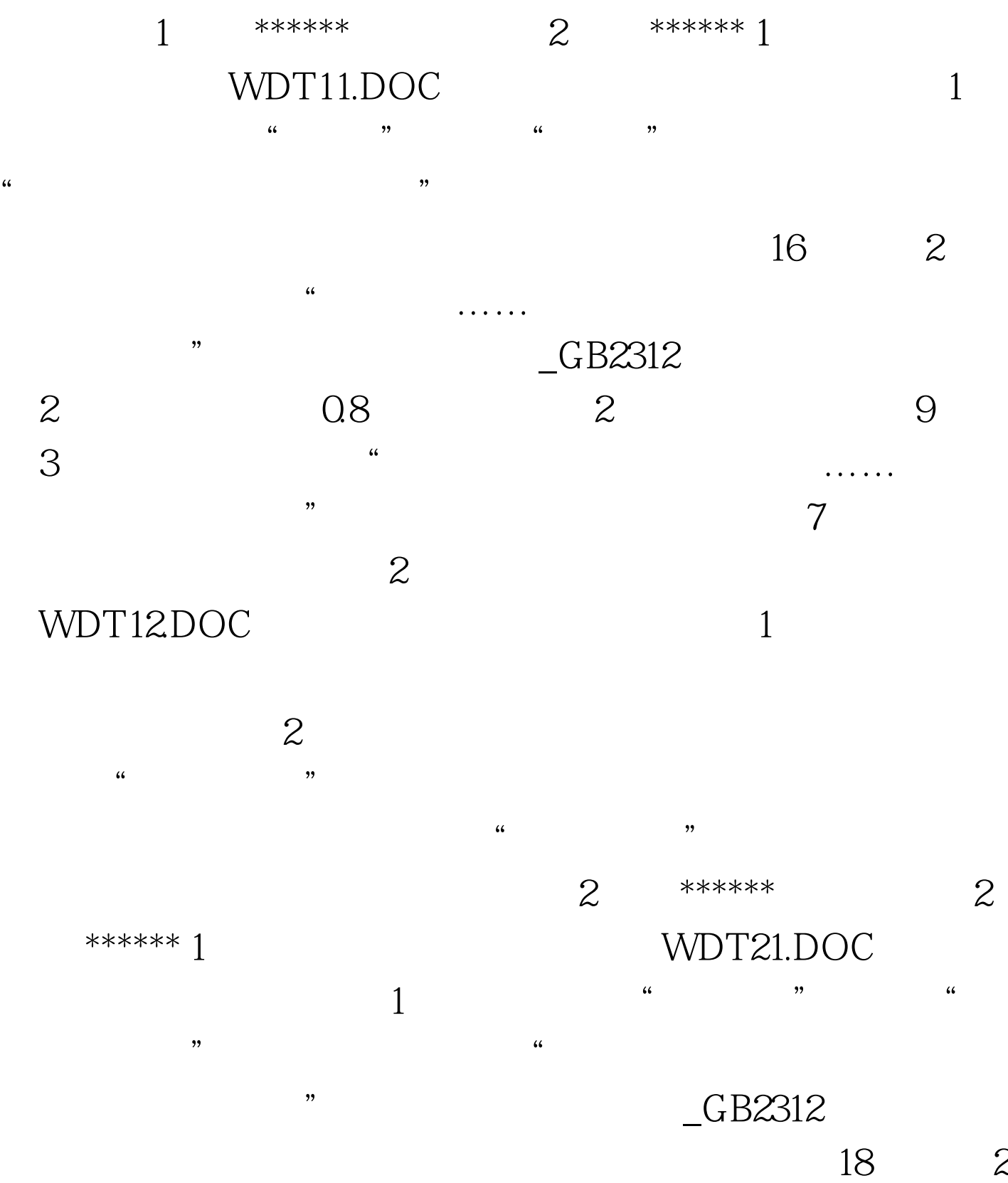

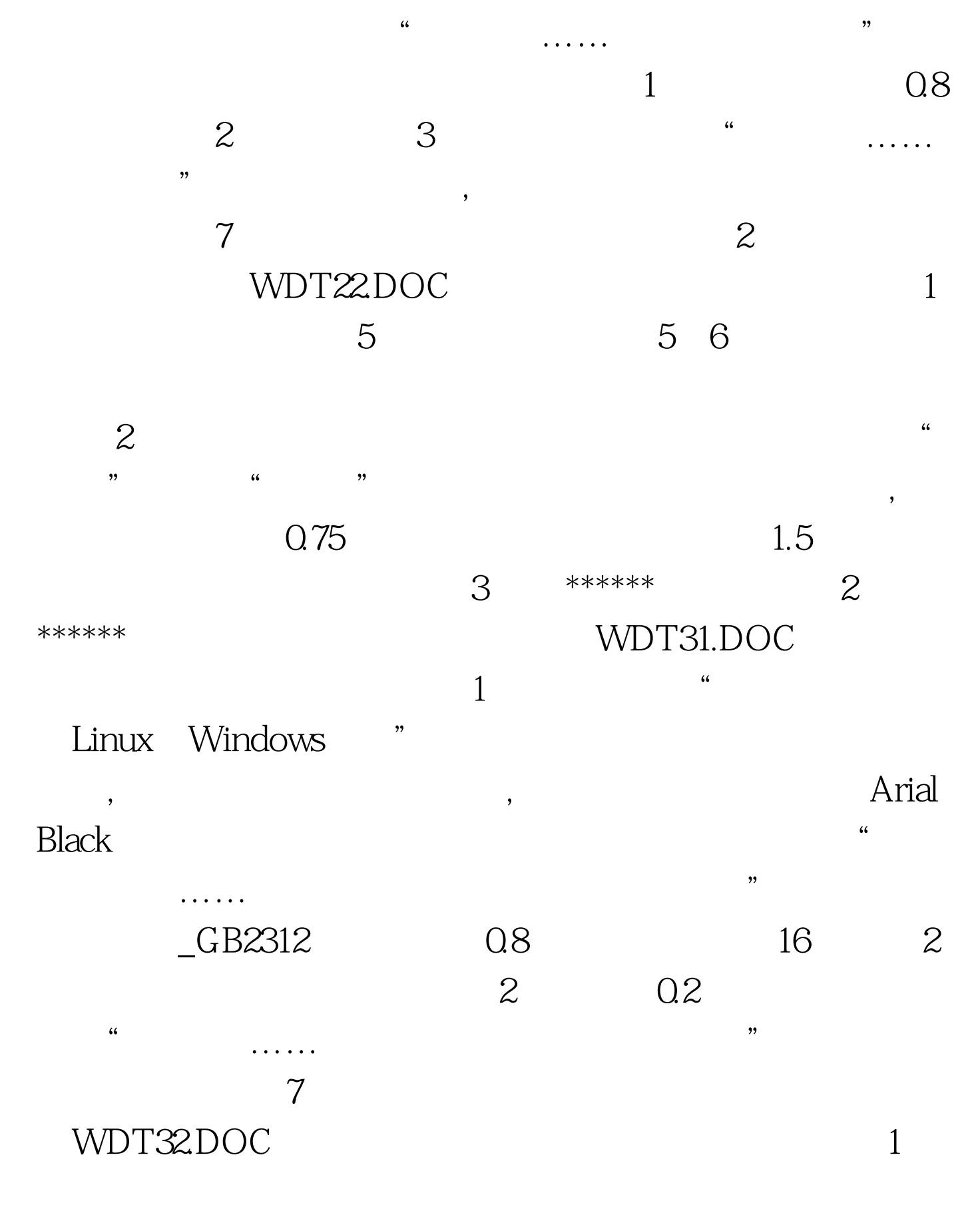

 $\alpha$  and  $\alpha$  is  $\alpha$  $\frac{1}{2}$ 

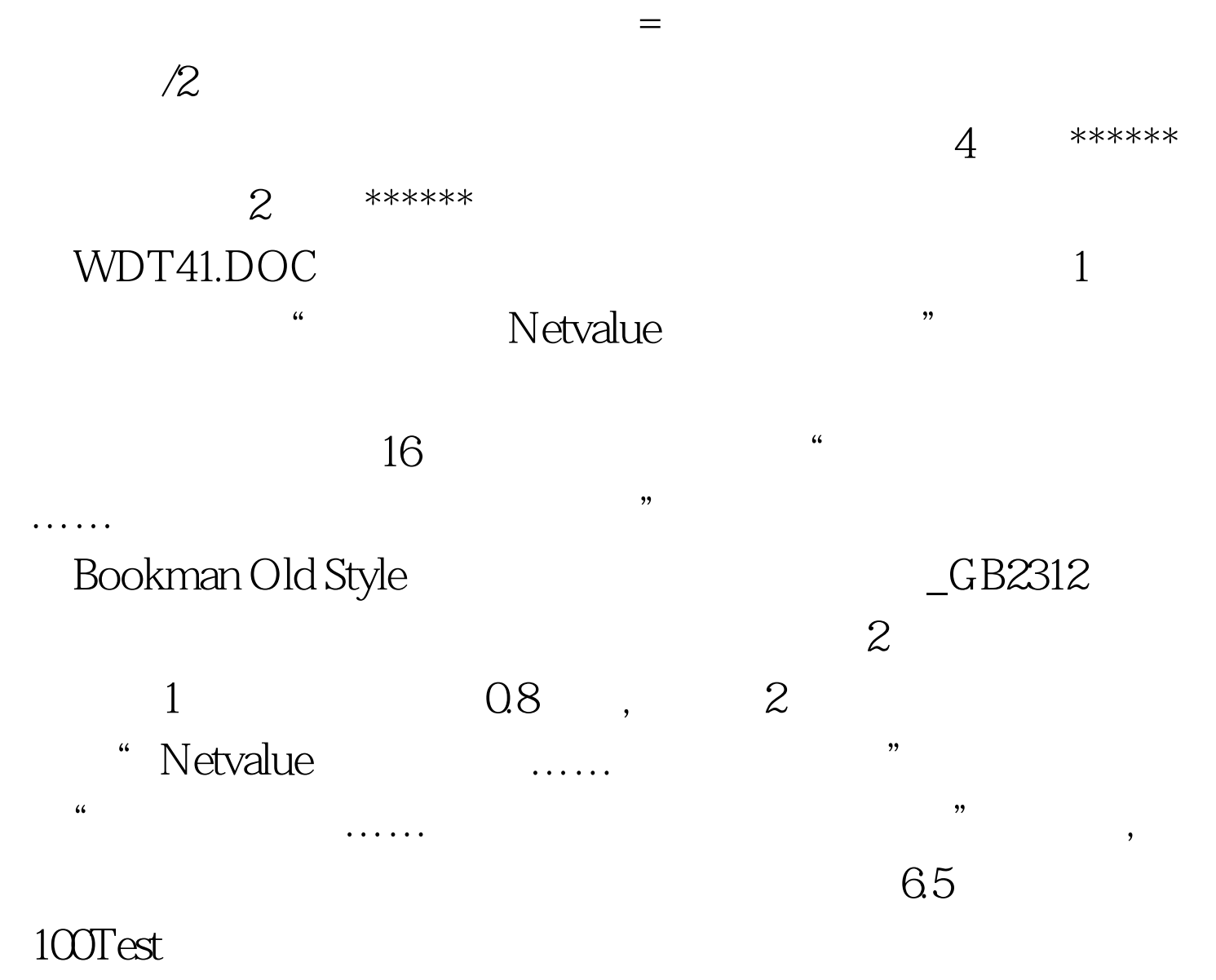

www.100test.com